## 【**How to find the error code**】

• The error code is displayed on the LED.

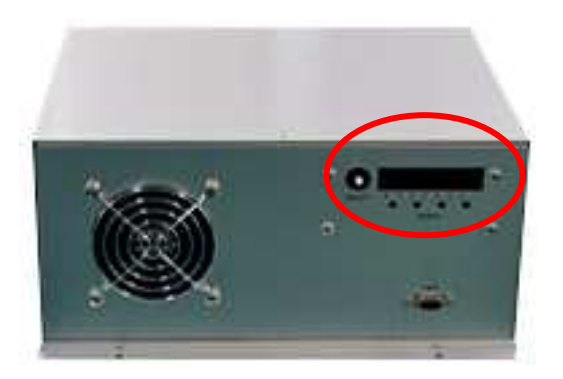